## Package 'Counterfactual'

January 31, 2020

Type Package

Title Estimation and Inference Methods for Counterfactual Analysis

Version 1.2

Author Mingli Chen, Victor Chernozhukov, Ivan Fernandez-Val, Blaise Melly

Maintainer Ivan Fernandez-Val <ivanf@bu.edu>

#### Description

Implements the estimation and inference methods for counterfactual analysis described in Chernozhukov, Fernandez-Val and Melly (2013) <DOI:10.3982/ECTA10582> ``Inference on Counterfactual Distributions,'' Econometrica, 81(6). The counterfactual distributions considered are the result of changing either the marginal distribution of covariates related to the outcome variable of interest, or the conditional distribution of the outcome given the covariates. They can be applied to estimate quantile treatment effects and wage decompositions.

License GPL  $(>= 2)$ 

#### LazyLoad yes

Imports quantreg, survival, Hmisc, foreach, doRNG, doParallel, parallel

NeedsCompilation no

Repository CRAN

Date/Publication 2020-01-31 16:30:08 UTC

### R topics documented:

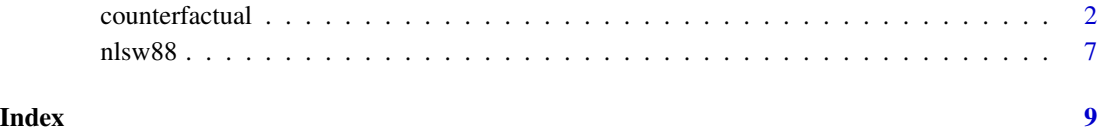

<span id="page-1-0"></span>

#### Description

Implements the estimation and inference methods for counterfactual analysis described in Chernozhukov, Fernandez-Val and Melly (2013). Counterfactual reports point estimates, pointwise confidence bands, and simultaneous confidence bands for function-valued quantile effects (QE). It also reports p-values for functional hypotheses such as no effect, constant effect and stochastic dominance. The uniform confidence bands and p-values are obtained by inverting Kolmogorov-Smirnov (KS) and Cramer-von-Misses-Smirnov (CMS) statistics. The distribution of these statistics is approximated by empirical or weighted bootstrap. We recommend the use of weighted bootstrap when the covariates X include discrete components with small cell sizes.

#### Usage

```
counterfactual(formula, data, weights, na.action = na.exclude,
  group, treatment =FALSE, decomposition = FALSE, counterfactual_var,
  transformation = FALSE, quantiles = c(1:9)/10,
 method = "qr", trimming = 0.005, nreg = 100,
  scale_variable, counterfactual_scale_variable, censoring = 0,
  right = FALSE, nsteps = 3, firstc = 0.1, secondc = 0.05,
  noboot = FALSE, weightedboot = FALSE, seed = 8, robust = FALSE,
  reps = 100, alpha = 0.05, first = 0.1, last = 0.9, cons_test = 0,
 printdeco = TRUE, sepcore = FALSE, ncore = 1)
```
#### Arguments

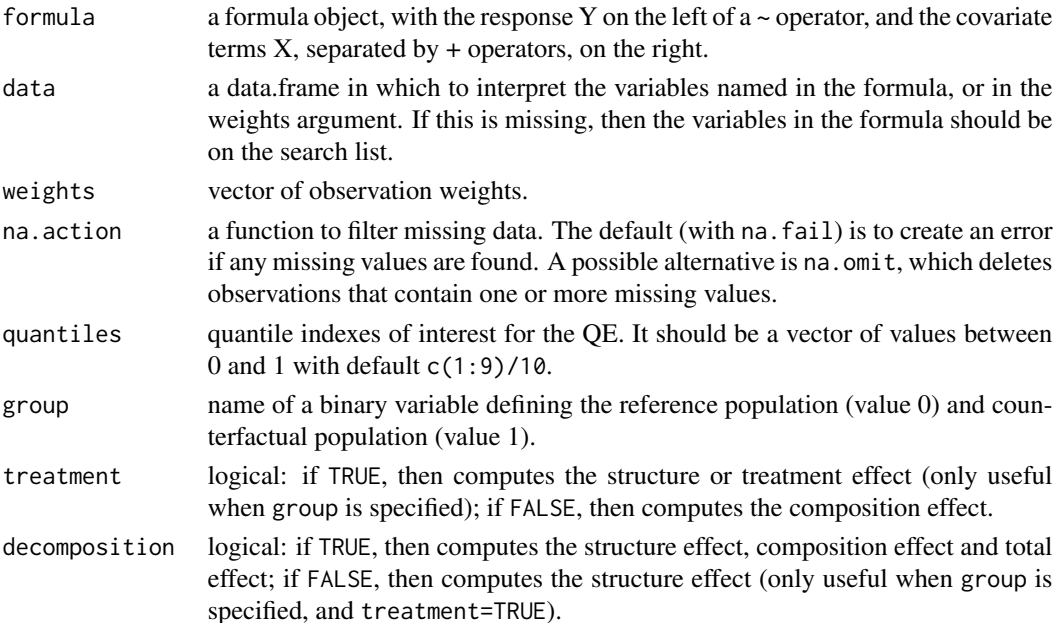

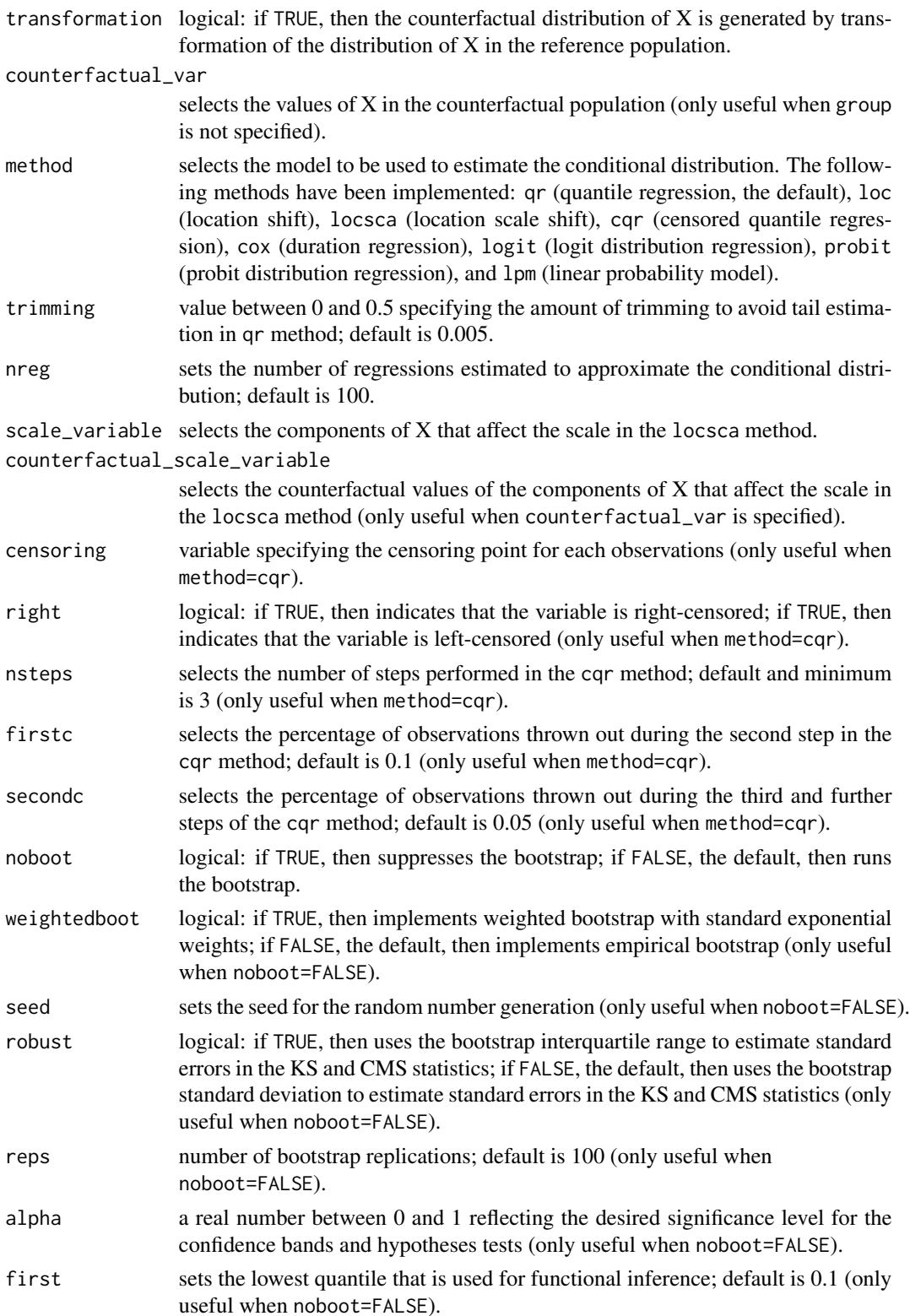

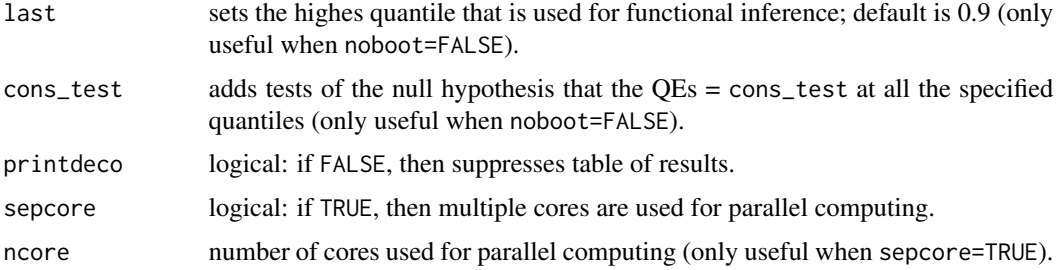

#### **Details**

The populations to construct the observed and counterfactual distributions can be specified in two alternative ways. If the option group is specified and treatment=FALSE, then the observed distribution is estimated from the conditional and covariate distributions of group=0, and the counterfactual distribution is estimated from the conditional distribution of group=0 and the covariate distribution of group=1. If group is specified and treatment=TRUE, then the observed distribution is estimated from the conditional and covariate distributions of group=1, and the counterfactual distribution is estimated from the conditional distribution of group=0 and the covariate distribution of group=1. If group is specified, treatment=TRUE and decomposition=TRUE, then all the previous observed and counterfactual distributions are estimated. Alternatively, the option counterfactual\_var can be specified. In this case, the variables specified in the right hand side of formula contain the covariate values used to estimate the observed distribution and the variables specified in counterfactual\_var contain the covariate values to estimate the counterfactual distribution. Note that counterfactual\_var must contain exactly the same number of variables as in the right hand side of formula and that the order matters. In addition, if counterfactual\_var is a deterministic transformation of the covariates in the reference population, then transformation should be set to TRUE.

method:

qr is the default, selects the method based on the linear quantile regression estimator of Koenker and Bassett (1978).

loc selects the linear location shift method.

locsca selects the linear location-scale shift method. The logarithm of the variance of the residuals is assumed to be a linear function of the variables given in scale\_variable.

cqr selects the method based on the censored linear quantile regression estimator of Chernozhukov and Hong (2002). The variable with the censoring values for each observation must be specified in censoring. By default, this estimator is a three-steps estimator. The number of steps can be increased by the option nsteps.

cox selects the methob based on the proportional hazard or duration regression estimator of Cox (1972).

logit selects the method based on the distribution regression estimator of Chernozhukov, Fernandez-Val and Melly (2013) with logit link function.

probit selects the method based on the distribution regression estimator of Chernozhukov, Fernandez-Val and Melly (2013) with probit link function.

lpm selects the method based on the distribution regression estimator of Chernozhukov, Fernandez-Val and Melly (2013) with linear link function.

#### counterfactual 5

We refer the user to Chen, Chernozhukov, Fernandez-Val and Melly (2016) for a more detailed description of the methods.

#### Value

Return a list of results

quantiles quantile indexes of interest for the QE.

structure\_effect

a vector with the estimated structure effects at the quantile indexes specified with quantiles. This vector is reported when group is specified and treatment=TRUE.

composition\_effect

a vector with the estimated composition effects at the quantile indexes specified with quantiles. If group is specified, then this vector is reported when treatment=FALSE, or treatment=TRUE and decomposition=TRUE.

total\_effect a vector with the estimated total effects at the quantile indexes specified with quantiles. This vector is reported when group is specified, treatment=TRUE and decomposition=TRUE.

#### sample\_quantile\_ref0

a matrix with 4 columns. The columns contain the point estimates, standard errors, uniform lower end of confidence band, and uniform upper end of confidence band for the quantiles of Y in the observed distribution estimated using sample quantiles at the quantile indexes specified with quantiles. If group is specified, then this matrix is reported when treatment=FALSE, or treatment=TRUE and decomposition=TRUE.

model\_quantile\_ref0

a matrix with 4 columns. The columns contain the point estimates, standard errors, uniform lower end of confidence band, and uniform upper end of confidence band for the quantiles of Y in the observed distribution estimated using the conditional model at the quantile indexes specified with quantiles. If group is specified, then this matrix is reported when treatment=FALSE, or treatment=TRUE and decomposition=TRUE.

#### model\_quantile\_counter

a matrix with 4 columns. The columns contain the point estimates, standard errors, uniform lower end of confidence band, and uniform upper end of confidence band for the quantiles of Y in the counterfactual distribution estimated using the conditional model at the quantile indexes specified with quantiles.

sample\_quantile\_ref1

a matrix with 4 columns. The columns contain the point estimates, standard errors, uniform lower end of confidence band, and uniform upper end of confidence band for the quantiles of Y in the observed distribution of the population defined by \$group=1\$ estimated using sample quantiles at the quantile indexes specified with quantiles. This matrix is reported when group is specified and treatment=TRUE.

model\_quantile\_ref1

a matrix with 4 columns. The columns contain the point estimates, standard errors, uniform lower end of confidence band, and uniform upper end of confidence band for the quantiles of Y in the observed distribution of the population

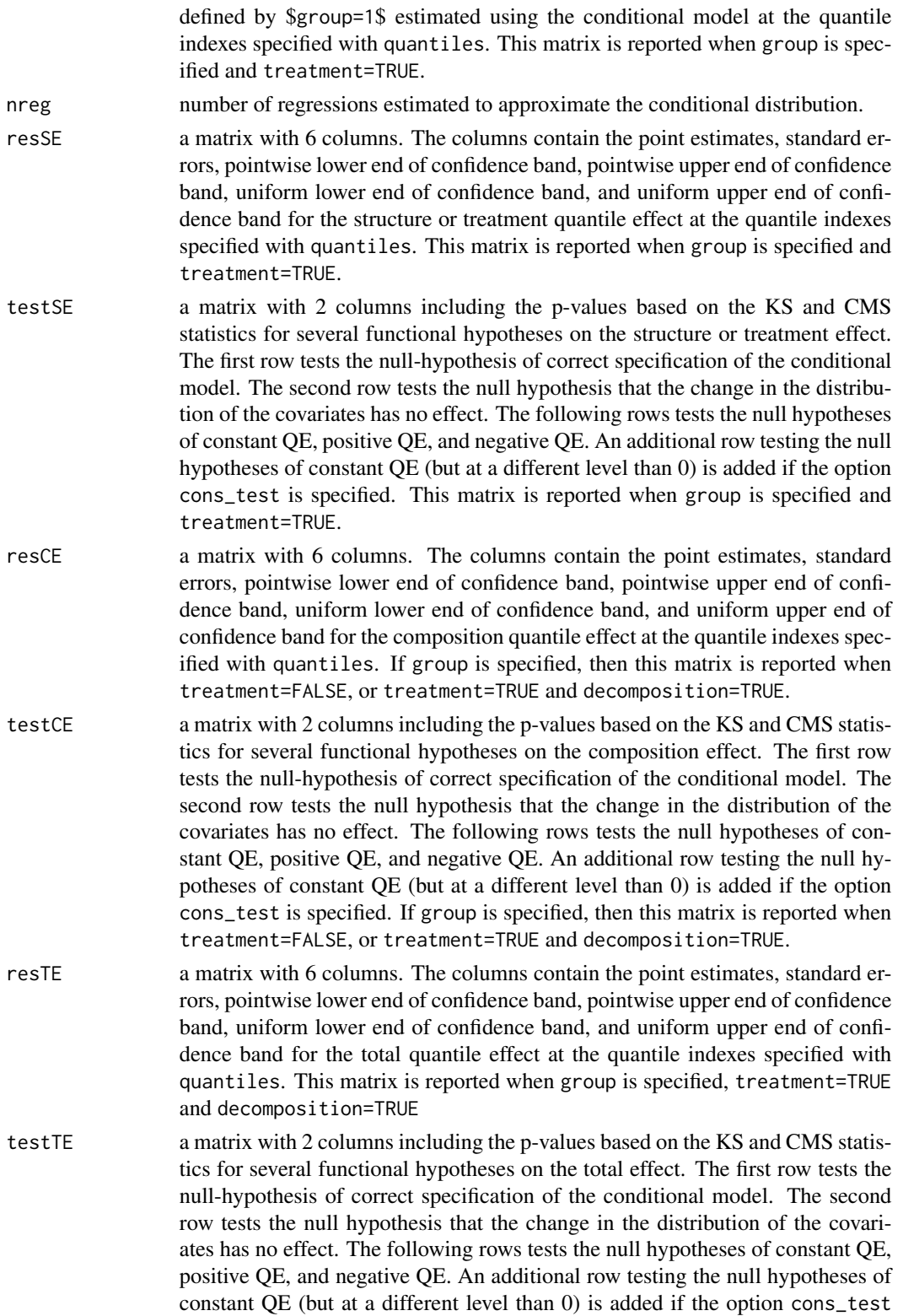

is specified. This matrix is reported when group is specified, treatment=TRUE and decomposition=TRUE.

#### <span id="page-6-0"></span>Author(s)

Mingli Chen, Victor Chernozhukov, Ivan Fernandez-Val, Blaise Melly

#### References

Chen, M., Chernozhukov, V., I. Fernandez-Val, and B. Melly (2016). Counterfactual Analysis in R: A Vignette.

Chernozhukov, V., I. Fernandez-Val, and B. Melly (2013). Inference on Counterfactual Distributions. Econometrica 81(6), 2205-2268.

Chernozhukov, V., and H. Hong (2002). Three-step Censored Quantile Regression and Extramarital Affairs.Journal of the American Statistical Association, 97, 872-881.

Cox, D. R. (1972). Regression Models and Life Tables. Journal of the Royal Statistical Society, Ser. B, 34, 187-220.

Koenker, R., and G. Bassett (1978). Regression Quantiles. Econometrica, 46(1), 33-50.

#### Examples

#Counterfactual distribution of X constructed by transformation of reference distribution ## Not run:

```
data(engel)
attach(engel)
counter_income <- mean(income)+0.75*(income-mean(income))
rqres <- counterfactual(foodexp~income, counterfactual_var=counter_income,
nreg=100, transformation=TRUE, sepcore = TRUE, ncore=2)
```

```
## End(Not run)
```

```
# Wage decomposition: counterfactual and reference populations correspond to different groups
data(nlsw88)
attach(nlsw88)
lwage <- log(wage)
```

```
# method: logit
logitres<-counterfactual(lwage~tenure+ttl_exp+grade, group=union, treatment=TRUE,
decomposition=TRUE, method="logit", noboot=TRUE, sepcore = TRUE,ncore=2)
```
nlsw88 *NLSW, 1988 extract*

#### **Description**

National Longitudinal Surveys, Women sample

#### 8 nlsw88 nlsw88 nlsw88 nlsw88 nlsw88 nlsw88 nlsw88 nlsw88 nlsw88 nlsw88 nlsw88 nlsw88 nlsw88 nlsw88 nlsw88 nls

#### Usage

data(nlsw88)

#### Format

A data frame with 2246 observations on the following 17 variables: idcode a numeric vector, NLS id

age a numeric vector, age at current year

race a numeric vector, race married a numeric vector

never\_married a numeric vector

grade a numeric vector, current grade completed

collgrad a numeric vector, college graduate

south a numeric vector, lives in south

smsa a numeric vector, lives in SMSA

c\_city a numeric vector, lives in central city

industry a numeric vector

occupation a numeric vector

union a numeric vector, union worker

wage a numeric vector, hourly wage

hours a numeric vector, usual hours worked

ttl\_exp a numeric vector, total work experience

tenure a numeric vector, job tenure(years)

#### Details

The NLSW88 data contains data of a group of women in their 30s and early 40s to study labor force patterns.

#### Source

Stata website

#### References

Stata website: http://www.stata-press.com/data/r10/g.html

#### Examples

```
data(nlsw88)
attach(nlsw88)
plot(wage,tenure)
```
# <span id="page-8-0"></span>Index

∗Topic datasets nlsw88, [7](#page-6-0) ∗Topic manip counterfactual, [2](#page-1-0) ∗Topic models counterfactual, [2](#page-1-0) ∗Topic optimize counterfactual, [2](#page-1-0) ∗Topic regression counterfactual, [2](#page-1-0)

BootstrapProcedure *(*counterfactual*)*, [2](#page-1-0)

counterfactual, [2](#page-1-0)

InferenceTestingEval *(*counterfactual*)*, [2](#page-1-0)

nlsw88, [7](#page-6-0)

QteDistEst *(*counterfactual*)*, [2](#page-1-0)

TestingEval *(*counterfactual*)*, [2](#page-1-0)

VarianceEval *(*counterfactual*)*, [2](#page-1-0)